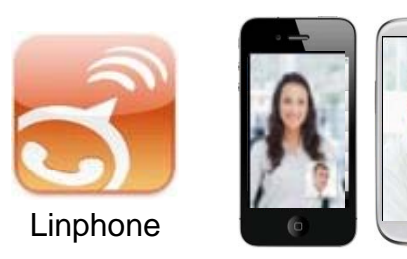

#### AP-VAC350 IP Video Door Phone Linphone **High Performance IP Video Door Phone Solution**

AP-VAC350 Smart Phone Interworking Service (Ex : LinPhone App.)

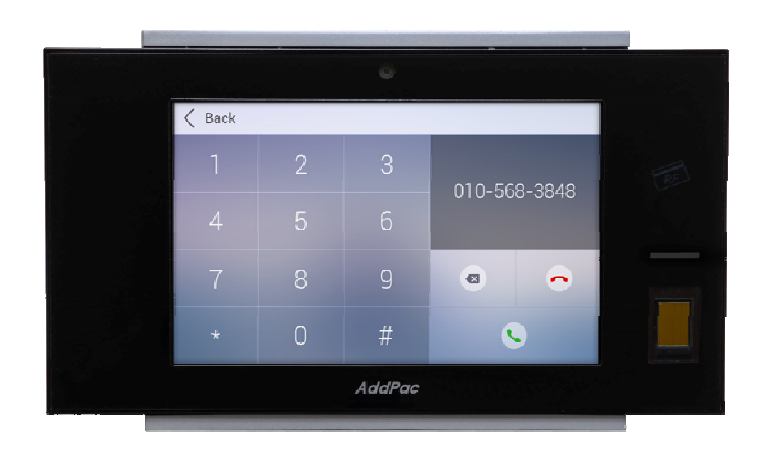

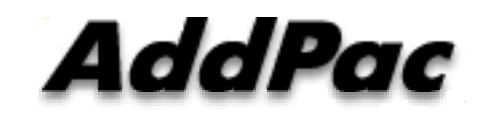

**AddPac Technology**

2015, Sales and Marketing

**www.addpac.com**

# **Contents**

- Linphone Smart Phone Appl. Overview
- AP-VAC350 Video Service Diagram
- SIP Register
	- -Linphone Application Register to AP-ACS1000
- SIP Video Call Flow

# Linphone Smart Phone Appl. Overview

- Open source **video SIP phone** for mobile*.*
	- -Support for Android and iPhone/iPad(with video support)
- SIP user agent compliant with RFC3261
- $\bullet$  DTMF (telephone tones) support using SIP INFO or RFC2833
- Support for voice and video codec
	- Voice Codec : G.711ulaw/alaw, G.722, G.729 …
	- Video Codec : H264, etc

### AP-VAC350 Video Service Diagram

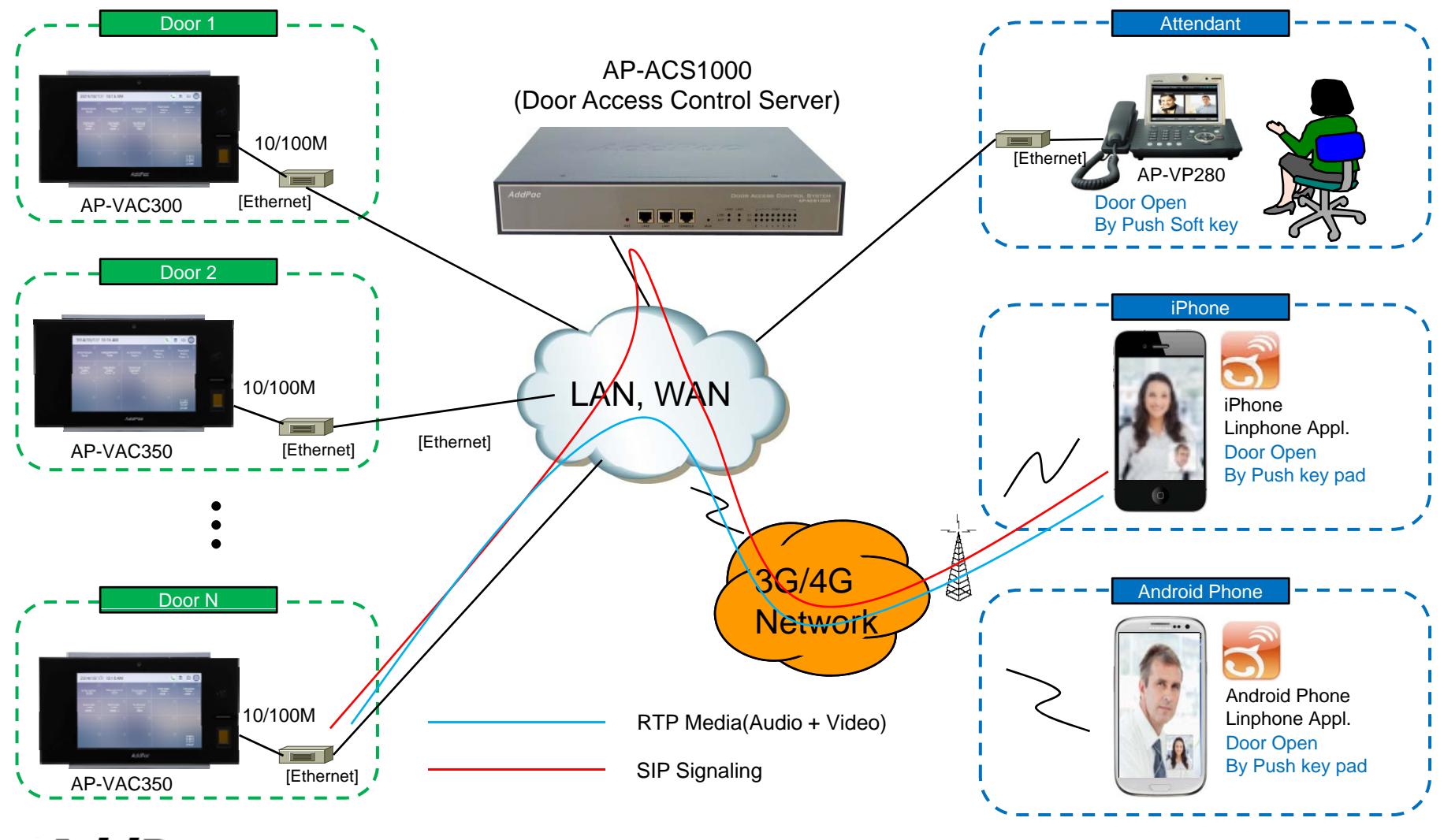

**AddPac** 

**www.addpac.com** 4

#### SIP Register

#### Linphone Application Register to AP-ACS1000

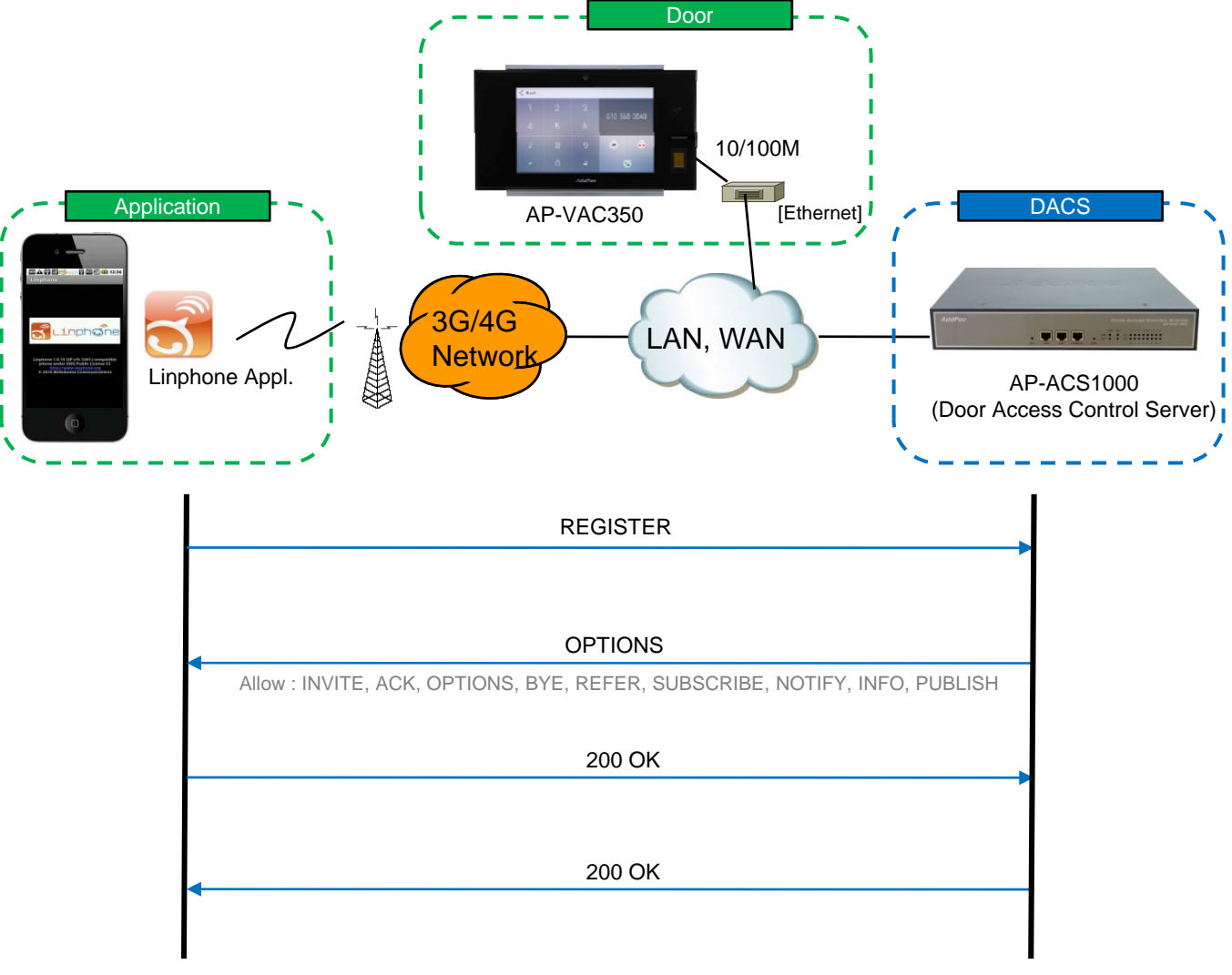

### SIP Video Call Flow

Door Open Flow

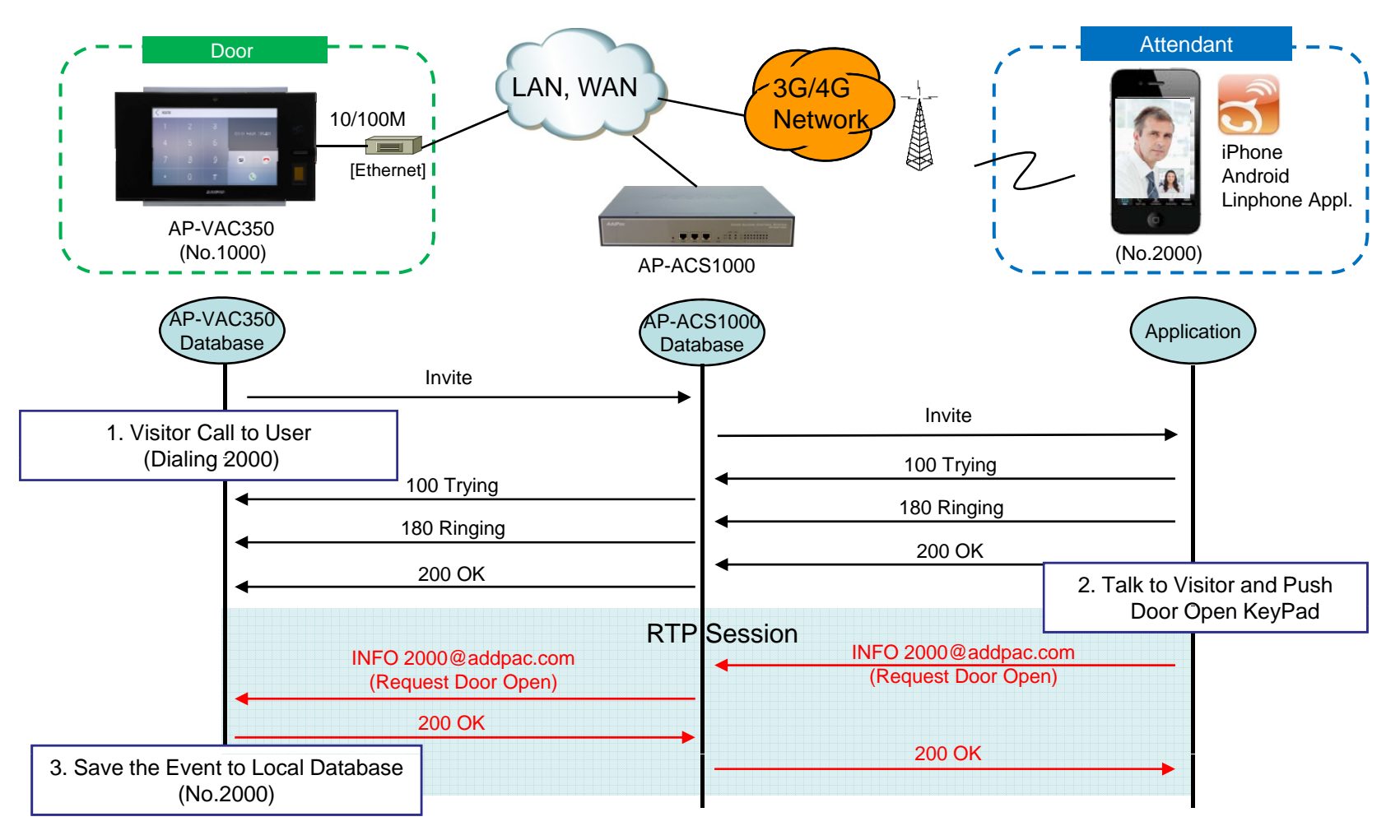

**AddPac** 

# Thank you!

## **AddPac Technology Co., Ltd.** Sales and Marketing

Phone +82.2.568.3848 (KOREA) FAX +82.2.568.3847 (KOREA) E-mail sales@addpac.com

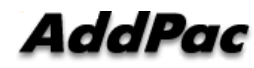